## **INS V-70/V-70DSU**

## **Windows Me Millennium Edition**

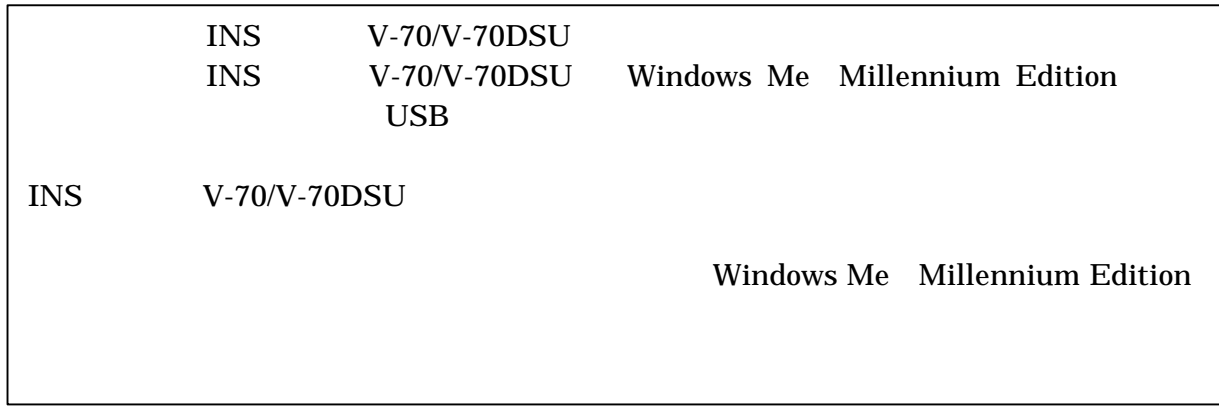

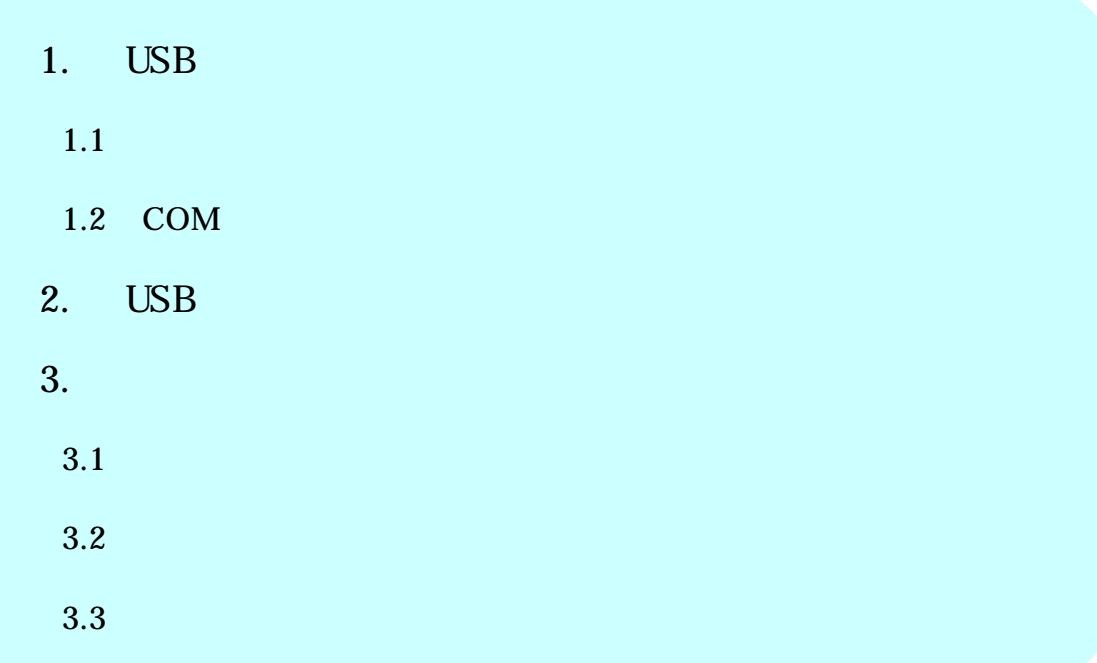

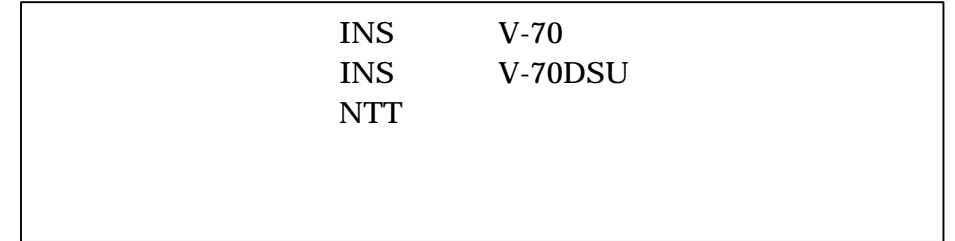

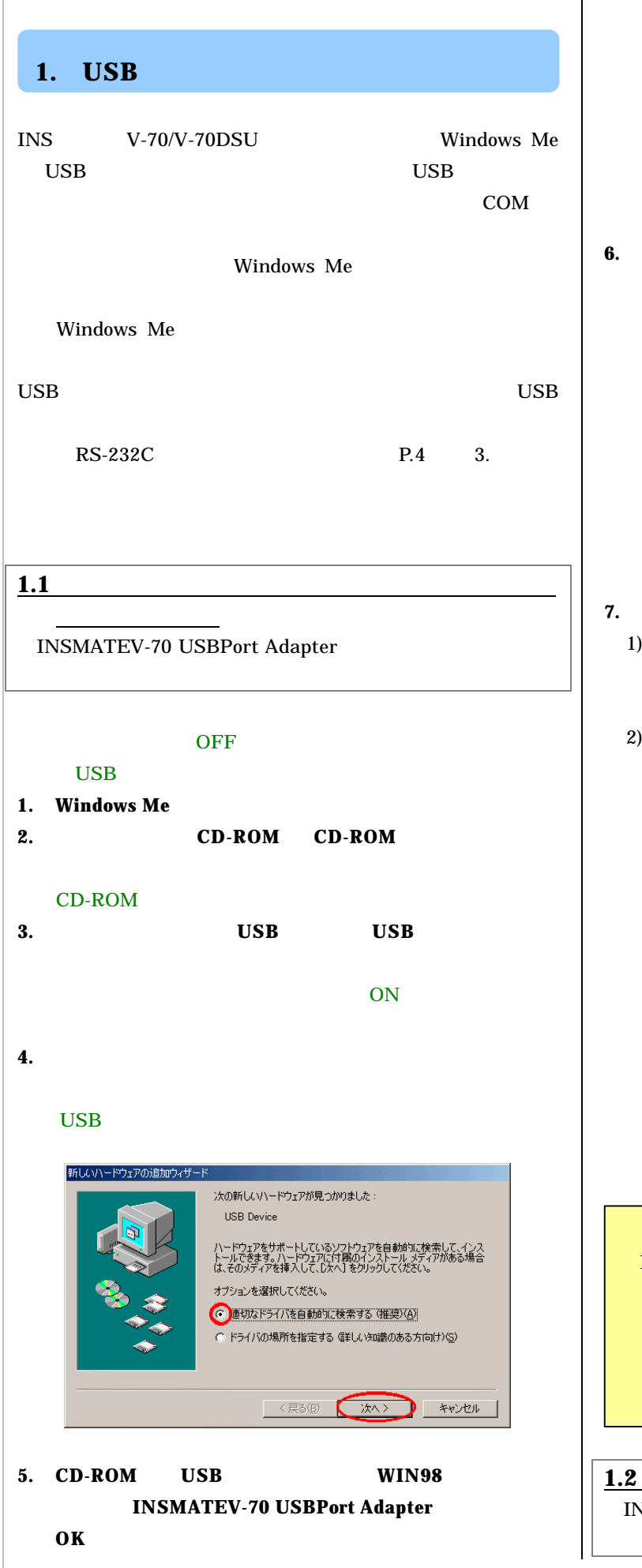

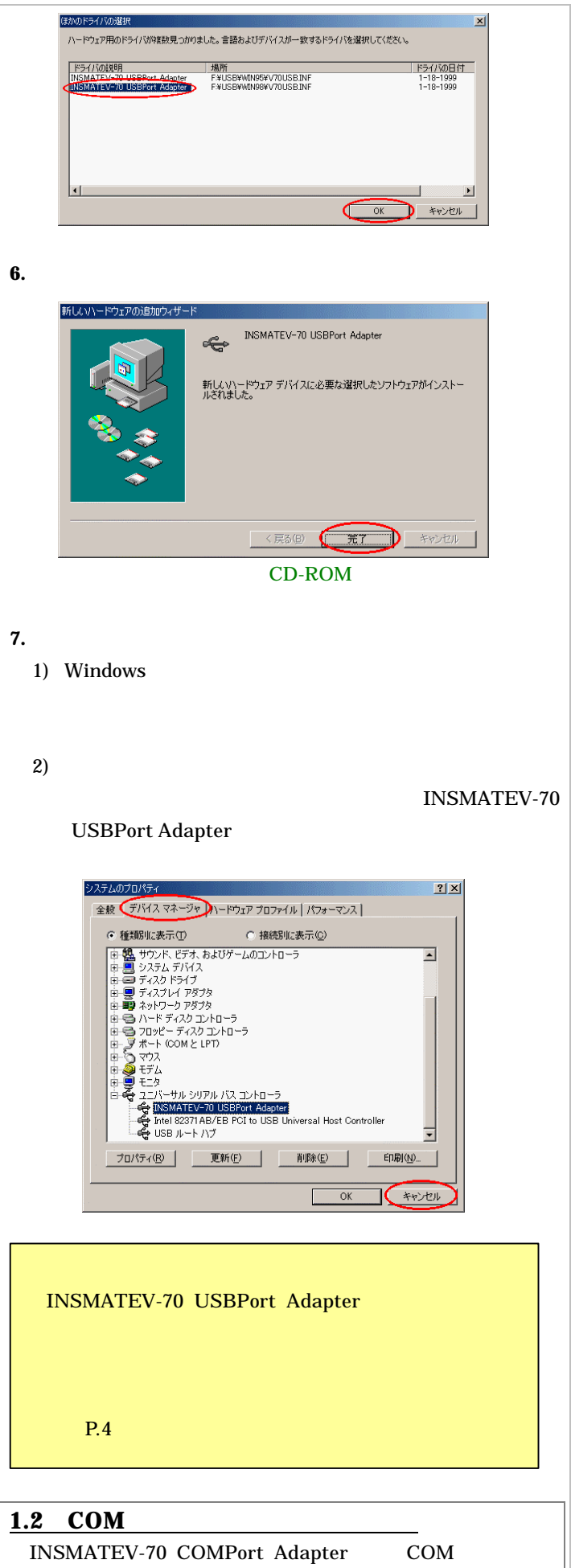

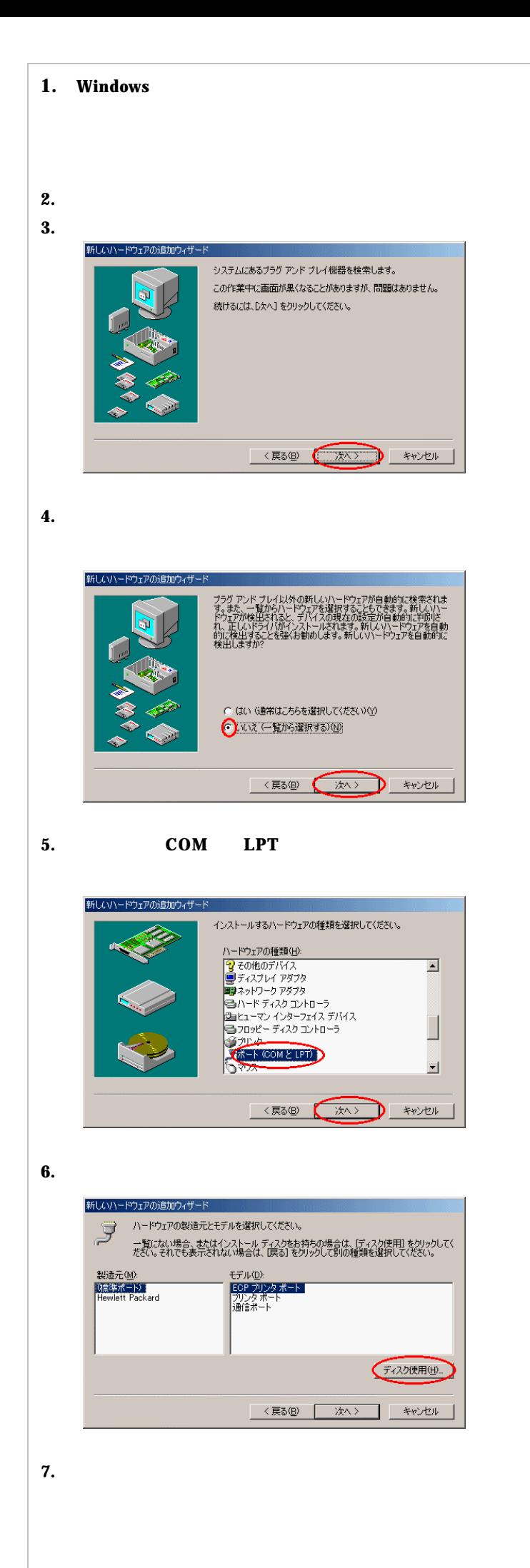

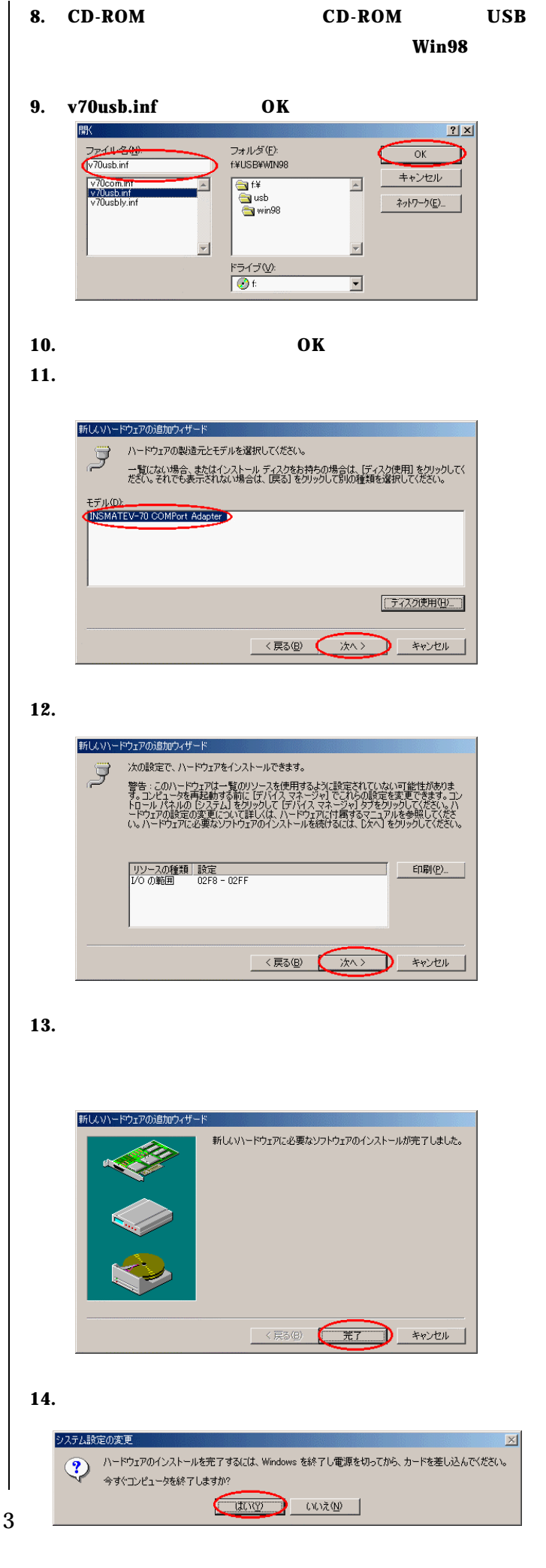

## **15.**  $\blacksquare$

1) Windows

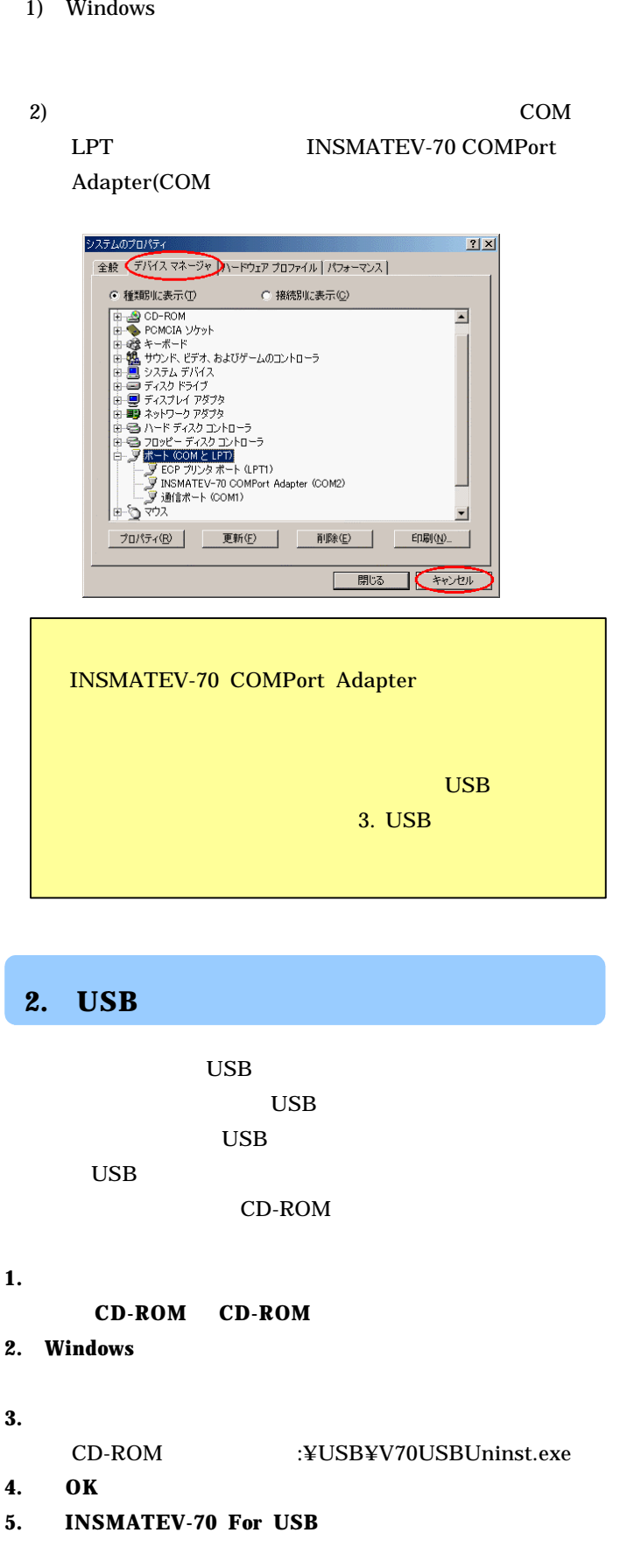

CD-ROM

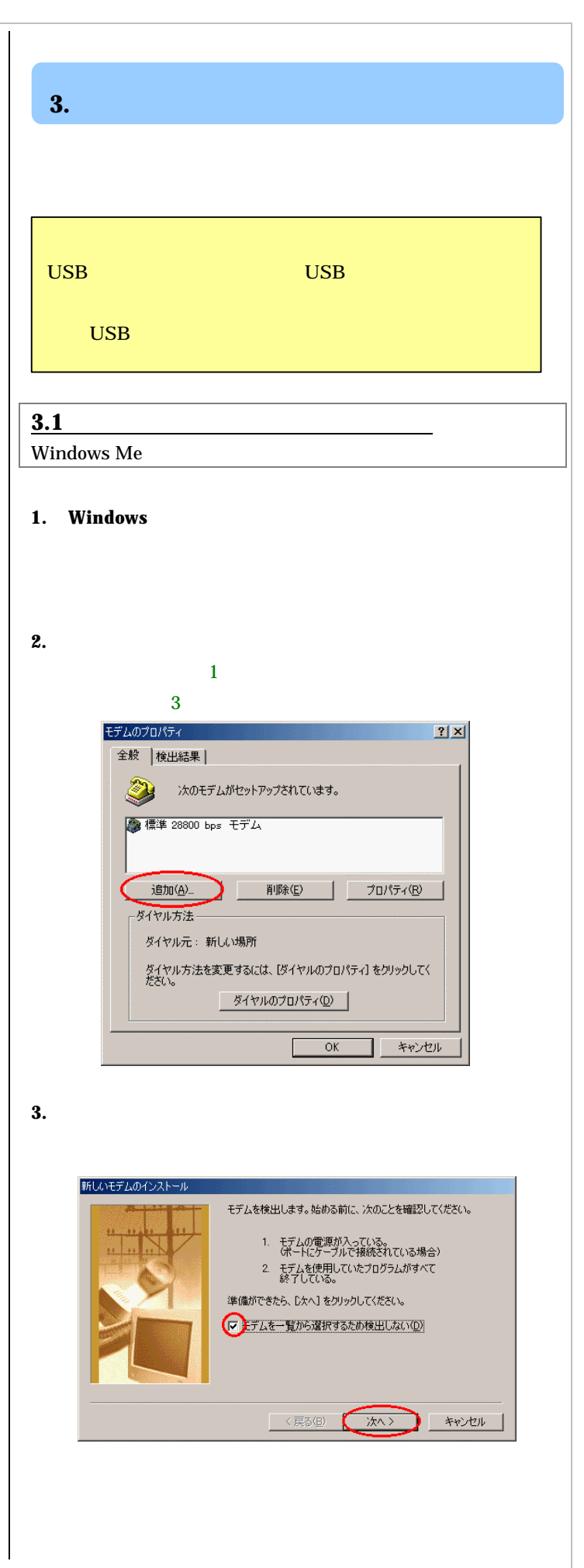

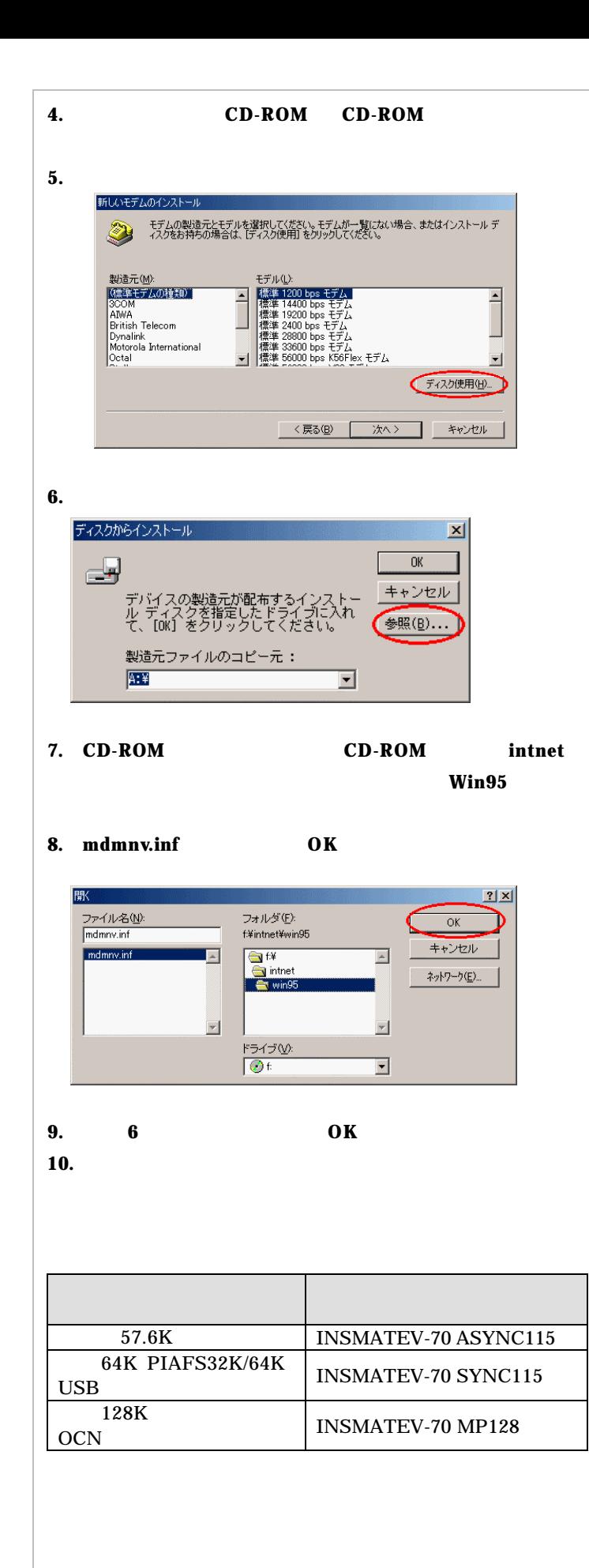

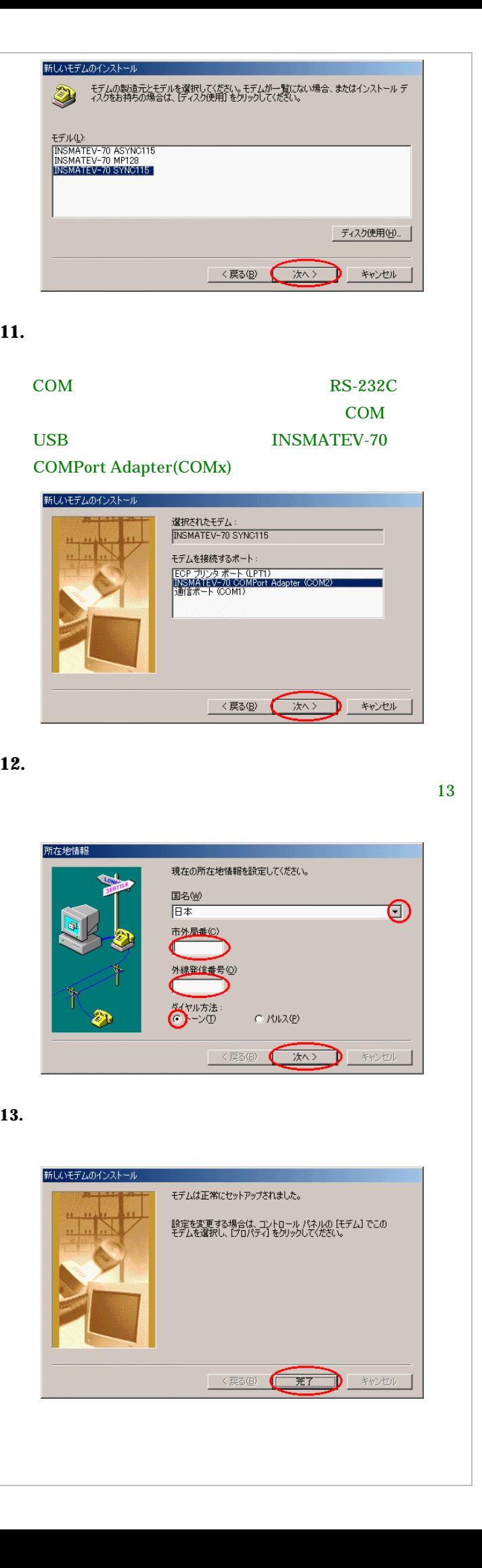

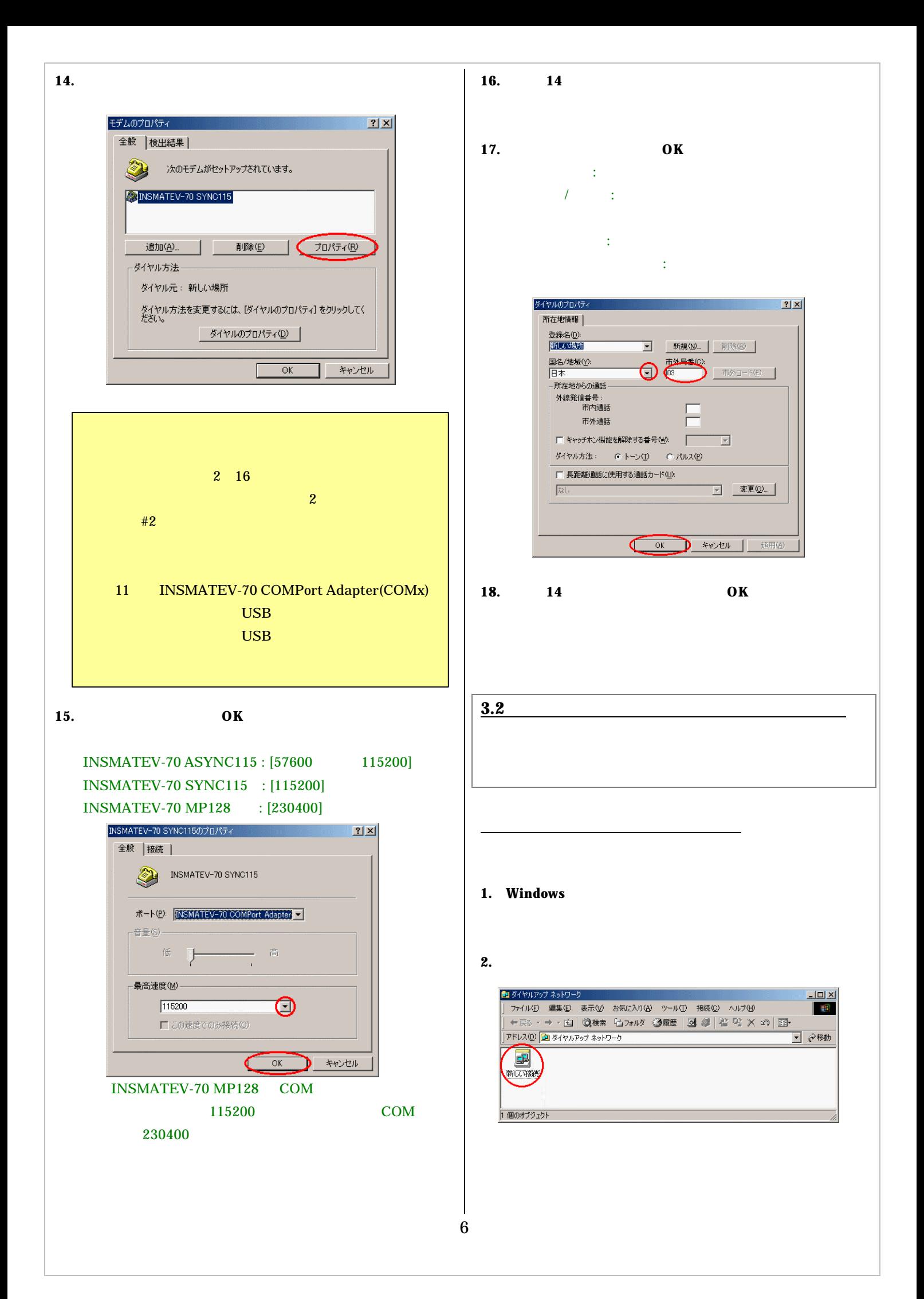

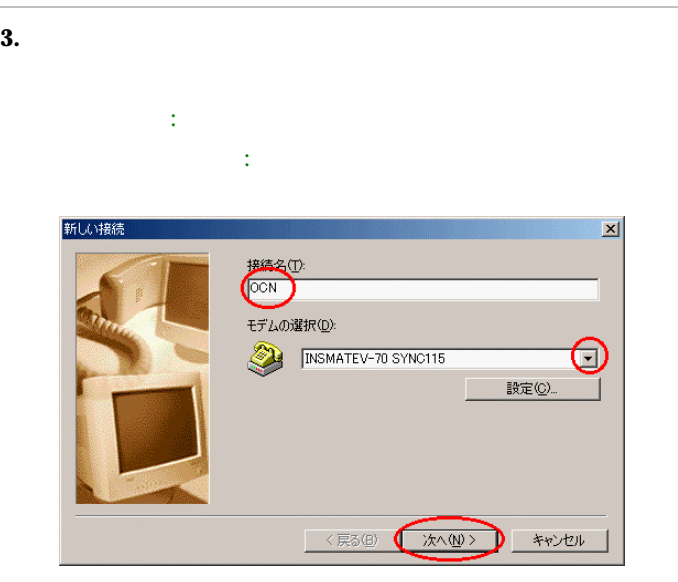

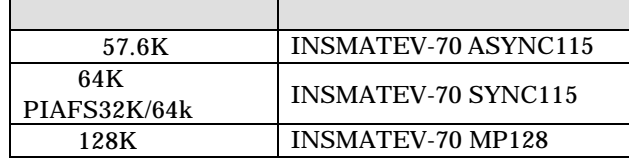

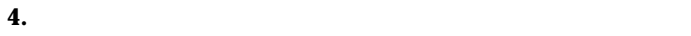

 [市外局番]:接続するアクセスポイントの市外局番を入 [電話番号]:接続するアクセスポイントの電話番号を入  $\therefore$  81

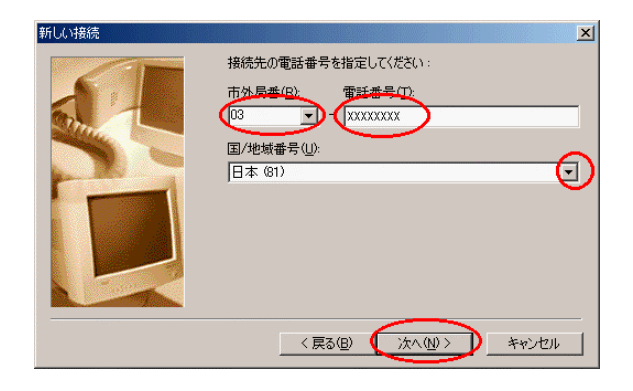

**5.** [完了]ボタンをクリックする。

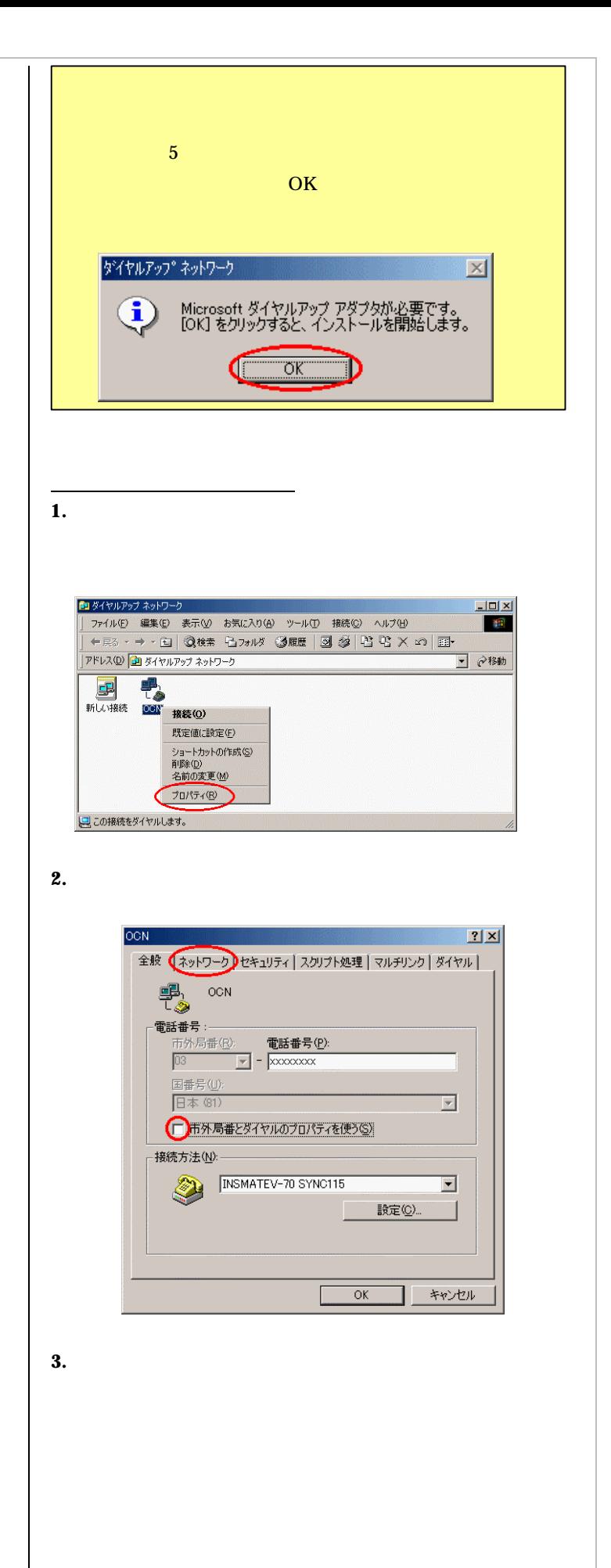

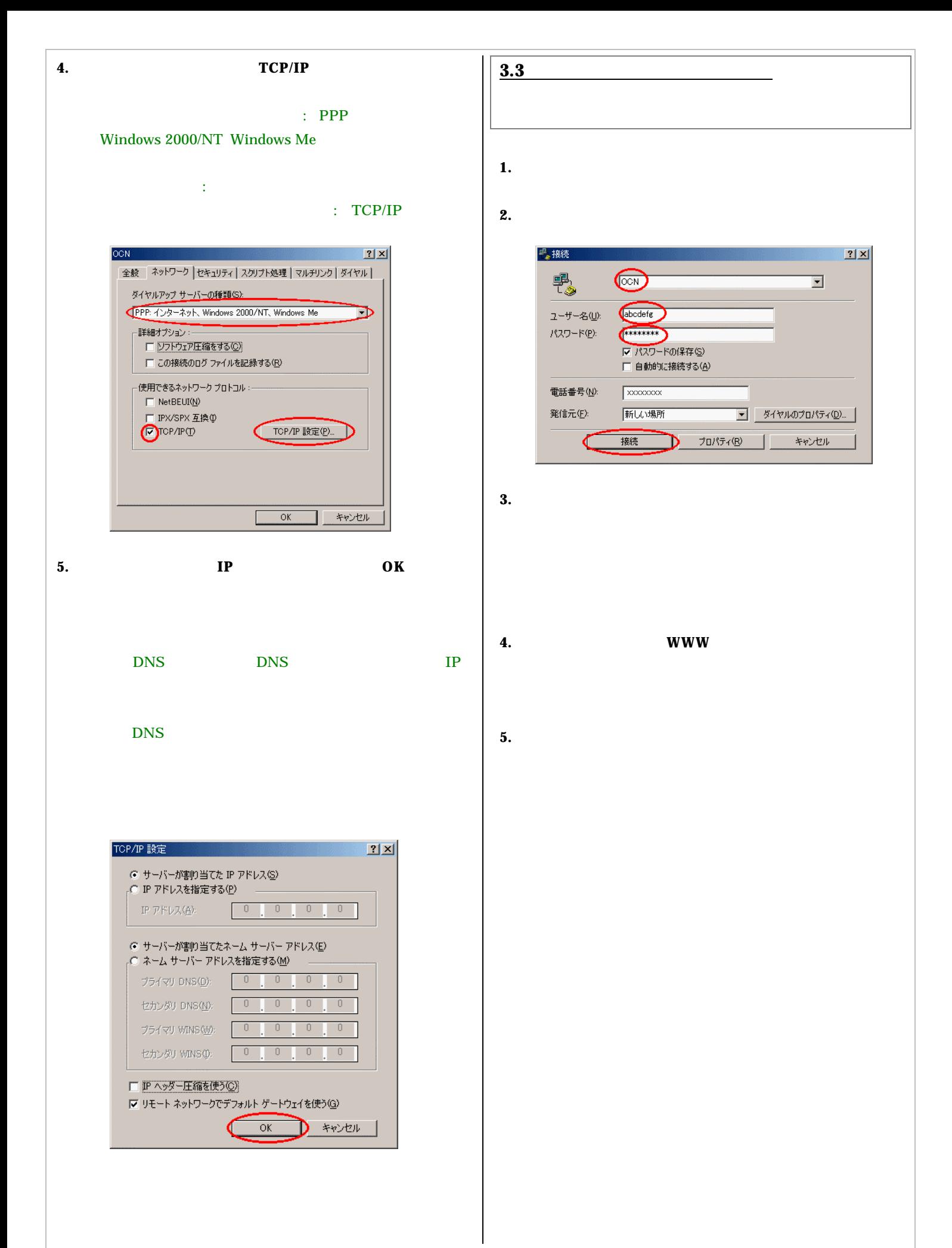